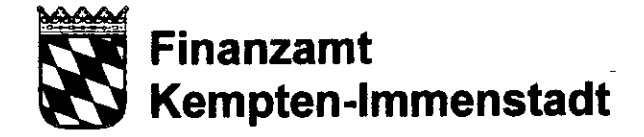

Finanzamt Kempten-Immenstadt, Postfach 15 20, 87405 Kempten

Gemeinwohl-Gesellschaft e.V. z.H. Herrn Karl - Heinz Blenk Dompfaffweg 17 87493 Lauben

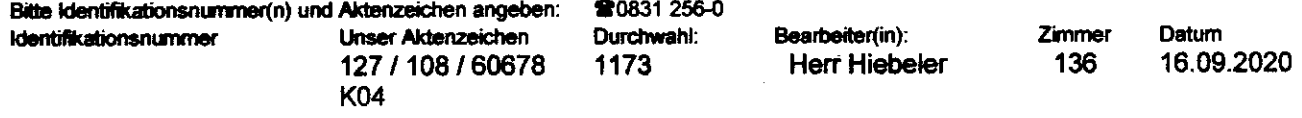

# Bescheid nach § 60a Abs. 1 AO über die gesonderte Feststellung der Einhaltung der satzungsmäßigen Voraussetzungen nach den §§ 51, 59, 60 und 61 AO

### **Feststellung**

Die Satzung der Körperschaft

Gemeinwohl-Gesellschaft e.V., z.H. Hr. Blenk, Dompfaffweg 17, 87493 Lauben in der Fassung vom 19.08.2020erfüllt die satzungsmäßigen Voraussetzungen nach den §§ 51, 59, 60 und 61 AO.

Abkürzungen: AO = Abgabenordnung, BStBI = Bundessteuerblatt, EStG = Einkommensteuergesetz, EStDV = Einkommensteuer-Durchführungsverordnung, GewStG = Gewerbesteuergesetz, KStG = Körperschaftsteuergesetz

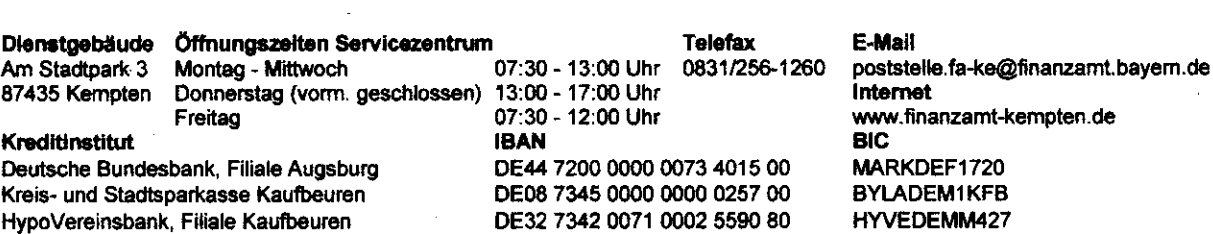

Eine Anerkennung, dass die tatsächliche Geschäftsführung (S 63 AO) den für die Anerkennung der Steuerbegünstigung notwendigen Erfordemissen entspricht, ist mit dieser Feststellung nicht verbunden.

Diese Feststellung bindet das Finanzamt hinsichtlich der Besteuerung der Körperschaft und der Steuerpflichtigen, die Zuwendungen in Form von Spenden und Mitgliedsbeiträgen an die Körperschaft erbringen (§ 60a Abs. 1 Satz 2 AO). Die Bindungswirkung dieser Feststellung entfällt ab dem Zeitpunkt, in dem die Rechtsvorschriften, auf denen die Feststellung beruht, aufgehoben oder geändert werden (\$ 60a Abs. 3 AO). Tritt bei den für die Feststellung erheblichen Verhältnissen eine Änderung ein, ist die Feststellung mit Wirkung vom Zeitpunkt der Änderung der Verhältnisse aufzuheben (§ 60a Abs. 4 AO).

Bitte beachten Sie, dass die Inanspruchnahme der Steuervergünstigungen auch von der tatsächlichen Geschäftsführung abhängt, die der Nachprüfung durch das Finanzamt - ggf. im Rahmen einer Außenprüfung - unterliegt. Die tatsächliche Geschäffsführung muss auf die ausschließliche und unmittelbare Erfüllung der steuerbegünstigten Zwecke gerichtet sein und den Bestimmungen der Satzung entsprechen.

Dies muss durch ordnungsgemäße Aufzeichnungen (insbesondere Aufstellung der Einnahmen und Ausgaben, Tätigkeitsbericht, Vermögensübersicht mit Nachweisen über Bildung und Ent' wicklung der Rücklagen) nachgewiesen werden (S 63 AO). Über die Steuervergünstigungen nach den einzelnen Steuergesetzen wird im Rahmen des Veranlagungsverfahrens entschieden.

' l v

v

In jedem Falle ist die Körperschaft insoweit ertragsteuerpflichtig, als sie einen wirtschaftlichen Geschäftsbetrieb unterhält, der kein Zweckbetrieb ist. Soweit Körperschaftsteuerpflicht gegeben ist, besteht im gleichen Umfang Gewerbesteuerpflicht. Durch die Gewährung der Steuerbefreiung von der Körperschaft- und Gewerbesteuer wird die Umsatzsteuerpflicht grundsätzlich nicht beruhrt.

Bei Beschäftigung von Arbeitnehmem ind Lohnsteuer, Solidaritätszuschlag und ggf. Kirchensteuer einzubehalten und an das Finanzamt abzuführen.

### Hinweise zur Steuerbegünstigung

### Die Körperschaft fördert

folgende gemeinnützige Zwecke: Natur - und Umweltschutz (§ 52 Abs. 2 Satz 1 Nr.(n) 8 AO). internationale Gesinnung, Toleranz auf allen Gebieten der Kultur des Völkerverständigungsgedankens (§ 52 Abs. 2 Satz 1 Nr.(n) 13 AO). Entwicklungszusammenarbeit; Verbraucherberatung und Verbraucherschutz;

(§ 52 Abs. 2 Satz 1 Nr.(n) 15:16 AO).

# Hinweise zur Ausstellung von Zuwendungsbestätigungen

# Zuwendungsbestätigungen für Spenden

Die Körperschaft ist berechtigt, für Spenden, die ihr zur Verwendung für diese Zwecke zugewendet werden, Zuwendungsbestätigungen nach amtlich vorgeschriebenem Vordruck (§ 50 Abs. 1 EStDV) auszustellen.

Die amtlichen Muster für die Ausstellung steuerlicher Zuwendungsbestätigungen stehen im Internet unter https://www.formulare-bfinv.de als ausfüllbare Formulare zur Verfügung.

#### Zuwendungsbestätigungen für Mitgliedsbeiträge

Die Körperschaft ist berechtigt, für Mitgliedsbeiträge Zuwendungsbestätigungen nach amtlich vorgeschriebenem Vordruck (§ 50 Abs. 1 EStDV) auszustellen.

Zuwendungsbestätigungen für Spenden und Mitgliedsbeiträge i. S. des § 50 Abs. 1 EStDV dürfen nur ausgestellt werden, wenn das Datum dieses Feststellungsbescheides nicht länger als drei Kalenderjahre zurückliegt und bisher kein Freistellungsbescheid oder keine Freistellung mittels Anlage zum Körperschaftsteuerbescheid erteilt wurden. Die Frist ist taggenau zu berechnen (§ 63 Abs. 5 AO).

## Haftung bei unrichtigen Zuwendungsbestätigungen

Wer vorsätzlich oder grob fahrlässig eine unrichtige Zuwendungsbestätigung ausstellt oder veranlasst, dass Zuwendungen nicht zu den in der Zuwendungsbestätigung angegebenen steuerbegünstigten Zwecken verwendet werden, haftet für die entgangene Steuer.

Dabei wird die entgangene Einkommensteuer oder Körperschaftsteuer mit 30 %, die entgangene Gewerbesteuer pauschal mit 15 % der Zuwendung angesetzt (§ 10b Abs. 4 EStG,  $\S$  9 Abs. 3 KStG,  $\S$  9 Nr. 5 GewStG).

## Hinweise zum Kapitalertragsteuerabzug

Bei Kapitalerträgen, die bis zum 31.12.2022 zufließen, reicht für die Abstandnahme vom Kapitalertragsteuerabzug nach § 44 a Abs. 4 und 7 Satz 1 Nr. 1, sowie Abs. 4b Satz 1 Nr. 3 und Abs. 10 Satz 1 Nr. 3 EStG die Vorlage dieses Feststellungsbescheides oder die Überlassung einer amtlich beglaubigten Kopie dieses Feststellungsbescheides aus. Das Gleiche gilt bis zum o. a. Zeitpunkt für die Erstattung von Kapitalertragsteuer nach § 44b Abs. 6 Satz 1 Nr. 3 EStG durch das depotführende Kredit- oder Finanzdienstleistungsinstitut. Soweit die Kapitalerträge i. S. des § 43 Abs. 1 Satz 1 Nr. 1a EStG einen Betrag von 20.000 Euro übersteigen, ist ein Steuerabzug in Höhe von drei Fünfteln vorzunehmen, wenn der Gläubiger bei Zufluss der Kapitalerträge nicht seit mindestens einem Jahr ununterbrochen wirtschaftlicher Eigentümer der Aktien oder Genussscheine ist.

Die Vorlage dieses Feststellungsbescheides ist unzulässig, wenn die Erträge in einem wirtschaftlichen Geschäftsbetrieb anfallen, für den die Befreiung von der Körperschaftsteuer ausgeschlossen ist.

#### Rechtsbehelfsbelehrung

Die in diesem Bescheid enthaltenen Verwaltungsakte können mit dem Einspruch angefochten werden. Ein Einspruch ist jedoch ausgeschlossen, soweit dieser Bescheid einen Verwaltungsakt ändert oder ersetzt, gegen den ein zulässiger Einspruch oder (nach einem zulässigen Einspruch) eine zulässige Klage, Revision oder Nichtzulassungsbeschwerde anhängig ist. In diesem Fall wird der neue Verwaltungsakt Gegenstand des Rechtsbehelfsverfahrens.

Der Einspruch ist beim Finanzamt Kempten-Immenstadt schriftlich einzureichen, diesem elektronisch zu übermitteln oder dort zur Niederschrift zu erklären.

Die Frist für die Einlegung des Einspruchs beträgt einen Monat. Sie beginnt mit Ablauf des Tages, an dem Ihnen dieser Bescheid bekanntgegeben worden ist. Bei Zusendung durch einfachen Brief oder Zustellung mittels Einschreiben durch Übergabe gilt die Bekanntgabe mit dem dritten Tag nach Aufgabe zur Post als bewirkt, es sei denn, dass der Bescheid zu einem späteren Zeitpunkt zugegangen ist. Bei Zustellung mit Zustellungsurkunde oder mittels Einschreiben mit Rückschein oder gegen Empfangsbekenntnis ist Tag der Bekanntgabe der Tag der Zustellung.

Ihr Finanzamt (Dieses Schreiben wurde maschinell erstellt und ist ohne Unterschrift gültig)

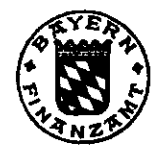

#### **Datenschutzhinweis**

Informationen über die Verarbeitung personenbezogener Daten in der Steuerverwaltung und über Ihre Rechte nach der Datenschutz-Grundverordnung sowie über Ihre Ansprechpartner in Datenschutzfragen entnehmen Sie bitte dem allgemeinen Informationsschreiben der Finanzverwaltung. Dieses Informationsschreiben finden Sie unter www.finanzamt.de (unter der Rubrik "Datenschutz") oder erhalten Sie bei Ihrem Finanzamt.